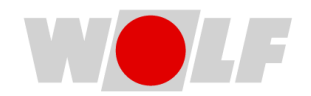

## Quali requisiti deve avere la mia rete per funzionare con i moduli ISM7 - WOLF Link / WOLF Link Pro?

Per informazioni generali fare riferimento alle "Istruzioni di montaggio e funzionamento" del modulo di interfaccia ISM7 o WOLF Link.

## Requisiti Generali:

- Connessione: È possibile utilizzare una connessione tramite DHCP (che include l'assegnazione automatica dell'indirizzo DNS, solitamente predefinito) o configurare manualmente un indirizzo IP fisso, una maschera di sottorete, un gateway predefinito e gli indirizzi DNS primario e secondario.
- Assenza di proxy: La rete non deve utilizzare un server proxy per la connessione.
- Porte abilitate: È necessario assicurarsi che le seguenti porte siano abilitate nel firewall:

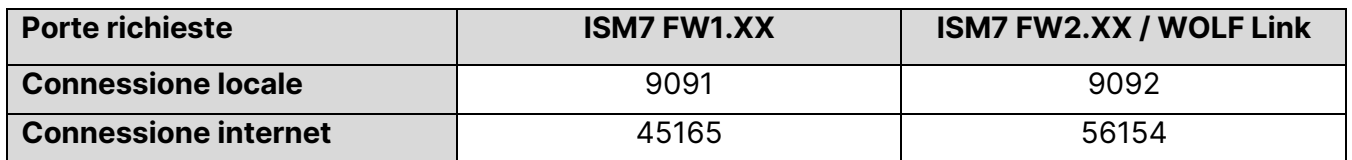

• Se si utilizza un filtro degli indirizzi MAC, abilitare l'indirizzo MAC del dispositivo (LAN o WLAN).

## Connessione Wi-Fi

- Crittografia: Supportate WEP, WPA, WPA2, o rete WLAN non crittografata.
- Ricezione: Assicurarsi di avere una buona ricezione Wi-Fi nel luogo di installazione.
- Selezione Canale: Si consiglia di disattivare la selezione automatica del canale Wi-Fi per garantire una connessione stabile.

Seguendo questi requisiti, si garantirà il corretto funzionamento dei moduli ISM7 - WOLF Link / WOLF Link Pro sulla propria rete.

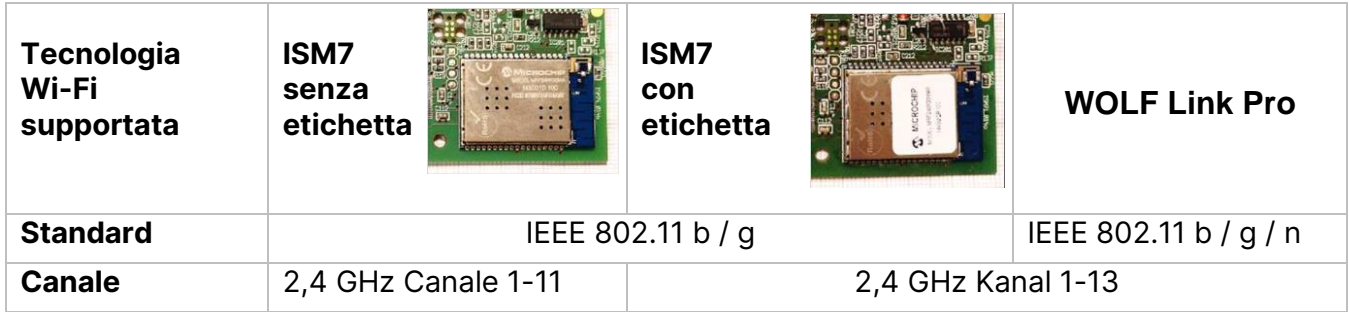

## Connessione via Cavo LAN:

- Velocità dati: 10/100 Mbit/s
- Connettore: RJ45
- Porte LAN: Funzione di risparmio energetico per le porte LAN deve essere disabilitata